<span id="page-0-3"></span>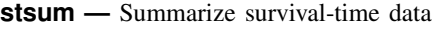

[Description](#page-0-0) [Quick start](#page-0-1) [Menu](#page-0-2) Menu [Syntax](#page-1-0) [Options](#page-1-1) [Remarks and examples](#page-1-2) [Stored results](#page-5-0) [Methods and formulas](#page-5-1) [Also see](#page-6-0)

# <span id="page-0-0"></span>**Description**

stsum presents summary statistics: time at risk; incidence rate; number of subjects; and the 25th, 50th, and 75th percentiles of survival time.

<span id="page-0-1"></span>stsum can be used with single- or multiple-record or single- or multiple-failure st data.

# **Quick start**

Time at risk, incidence rate, number of subjects, and quartiles of survival time for [stset](https://www.stata.com/manuals/ststset.pdf#ststset) data stsum

Same as above, but only report statistics for observations with  $v1 = 1$ stsum if v1==1

<span id="page-0-2"></span>Report separate summary statistics for each level of v1 stsum, by(v1)

## **Menu**

Statistics > Survival analysis > Summary statistics, tests, and tables > Summarize survival-time data

## <span id="page-1-0"></span>**Syntax**

 $\texttt{stsum} \left[ \textit{if} \right] \left[ \textit{in} \right]$  $\texttt{stsum} \left[ \textit{if} \right] \left[ \textit{in} \right]$  $\texttt{stsum} \left[ \textit{if} \right] \left[ \textit{in} \right]$  $\texttt{stsum} \left[ \textit{if} \right] \left[ \textit{in} \right]$  $\texttt{stsum} \left[ \textit{if} \right] \left[ \textit{in} \right]$  , by (*[varlist](https://www.stata.com/manuals/u11.pdf#u11.4varnameandvarlists)*)  $\texttt{noshow}$ 

You must [stset](https://www.stata.com/manuals/ststset.pdf#ststset) your data before using stsum; see [ST] stset. by and collect are allowed; see [U[\] 11.1.10 Prefix commands](https://www.stata.com/manuals/u11.pdf#u11.1.10Prefixcommands). fweights, iweights, and pweights may be specified using stset; see [ST] [stset](https://www.stata.com/manuals/ststset.pdf#ststset).

## <span id="page-1-1"></span>**Options**

 $\overline{a}$ 

[ Main ] Main  $\Box$ 

by(*[varlist](https://www.stata.com/manuals/u11.pdf#u11.4varnameandvarlists)*) requests separate summaries for each group along with an overall total. Observations are in the same group if they have equal values of the variables in *varlist*. *varlist* may contain any number of string or numeric variables.

noshow prevents stsum from showing the key st variables. This option is seldom used because most people type stset, show or stset, noshow to set whether they want to see these variables mentioned at the top of the output of every st command; see [ST] [stset](https://www.stata.com/manuals/ststset.pdf#ststset).

## <span id="page-1-2"></span>**Remarks and examples** *n**[stata.com](http://stata.com)* **stata.com**

Remarks are presented under the following headings:

[Single-failure data](#page-1-3) [Multiple-failure data](#page-2-0) [Video example](#page-5-2)

### <span id="page-1-3"></span>**Single-failure data**

Here is an example of stsum with single-record survival data:

- . use https://www.stata-press.com/data/r18/page2
- . stset, noshow
- . stsum

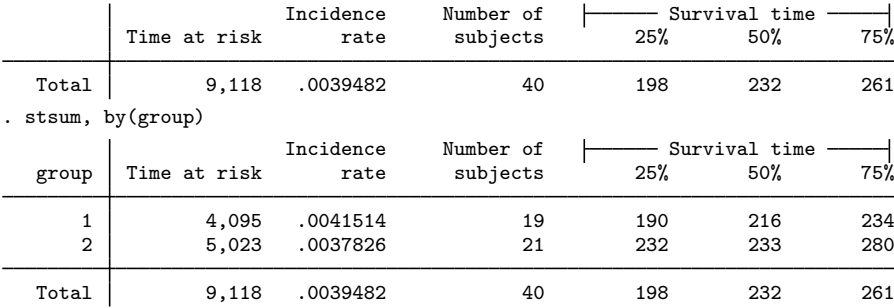

stsum works equally well with multiple-record survival data. Here is a summary of the multiple-record Stanford heart transplant data introduced in [ST] [stset](https://www.stata.com/manuals/ststset.pdf#ststset):

```
. use https://www.stata-press.com/data/r18/stan3
(Heart transplant data)
. stsum
      Failure _d: died
 Analysis time _t: t1
     ID variable: id
                     Incidence Number of \longleftarrow Survival time rate subjects 25% 50%
         Time at risk rate subjects 25% 50% 75%
  Total 31,938.1 .0023483 103 36 100 979
```
stsum with the by() option may produce results with multiple-record data that, at first, you may think are in error.

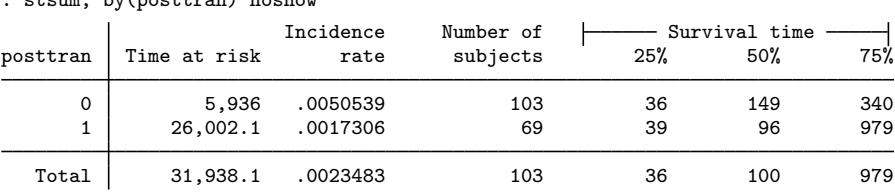

. stsum, by(posttran) noshow

For the time at risk,  $5,936 + 26,002.1 = 31,938.1$ , but, for the number of subjects,  $103 + 69 \neq 103$ . The posttran variable is not constant for the subjects in this dataset:

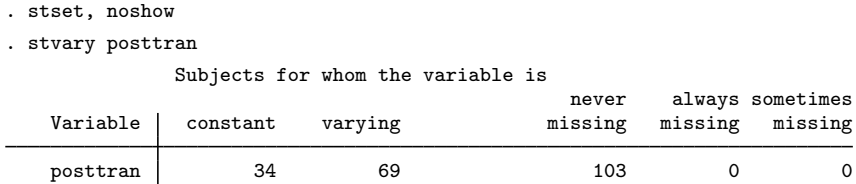

In this dataset, subjects have one or two records. All subjects were eligible for heart transplantation. They have one record if they die or are lost because of censoring before transplantation, and they have two records if the operation was performed. Then the first record records their survival up to transplantation and the second records their subsequent survival. posttran is 0 in the first record and 1 in the second.

Thus all 103 subjects have records with posttran  $= 0$ , and when stsum reported results for this group, it summarized the pretransplantation survival. The incidence of death was 0.005, and median survival time was 149 days.

The posttran  $= 1$  line of stsum's output summarizes the posttransplantation survival: 69 patients underwent transplantation, incidence of death was 0.002, and median survival time was 96 days. For these data, this is not 96 more days, but 96 days in total. That is, the clock was not reset at transplantation. Thus, without attributing cause, we can describe the differences between the groups as an increased hazard of death at early times followed by a decreased hazard later.

#### <span id="page-2-0"></span>**Multiple-failure data**

If you simply type stsum with multiple-failure data, the reported survival time is the survival time to the first failure, assuming that the hazard function is not indexed by number of failures.

Here we have some multiple-failure data:

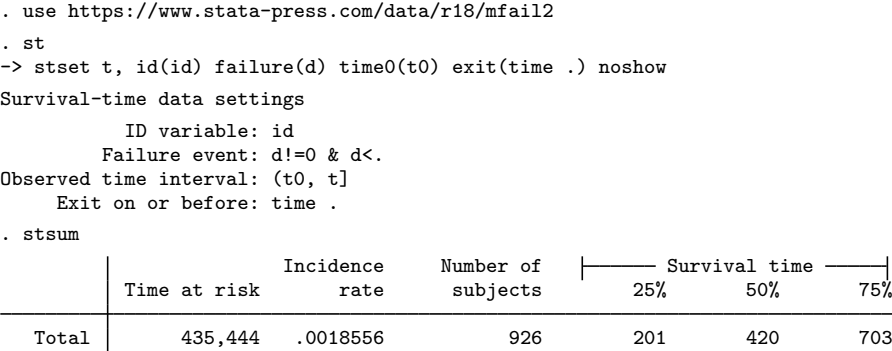

To understand this output, let's also obtain output for each failure separately:

```
. stgen nf = nfailures()
```
. stsum, by(nf)

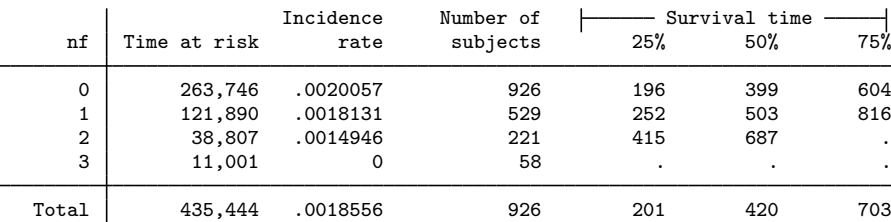

The stgen command added, for each subject, a variable containing the number of previous failures. For a subject, up to and including the first failure, nf is 0. Then nf is 1 up to and including the second failure, and then it is 2, and so on; see [ST] [stgen](https://www.stata.com/manuals/ststgen.pdf#ststgen).

The first line of the output, corresponding to  $nf = 0$ , states that among those who had experienced no failures yet, the incidence rate for (first) failure is 0.0020. The distribution of the time to the first failure is as shown.

Similarly, the second line, corresponding to  $nf = 1$ , is for those who have already experienced one failure. The incidence rate for (second) failures is 0.0018, and the distribution of time of (second) failures is as shown.

When we simply typed stsum, we obtained the same information shown as the total line of the more detailed output. The total incidence rate is easy to interpret, but what is the "total" survival-time distribution? It is an estimate of the distribution of the time to the first failure assuming that the hazard function  $h(t)$  is the same across failures—that the second failure is no different from the first failure. This is an odd definition of "same" because the clock, t, is not reset in  $h(t)$ . What is the hazard of a failure—any failure—at time t? The answer is  $h(t)$ .

Another definition of "same" would have it that the hazard of a failure is given by  $h(\tau)$ , where  $\tau$ is the time since last failure—that the process repeats. These definitions are different unless  $h()$  is a constant function of  $t(\tau)$ .

So let's examine these multiple-failure data under the process-replication idea. The key variables in these st data are id, t0, t, and d:

```
. st
-> stset t, id(id) failure(d) time0(t0) exit(time .) noshow
Survival-time data settings
           ID variable: id
         Failure event: d!=0 & d<.
Observed time interval: (t0, t]
     Exit on or before: time .
```
Our goal is, for each subject, to reset  $\pm 0$  and  $\pm$  to 0 after every failure event. We are going to have to trick Stata, or at least trick stset, because it will not let us set data where the same subject has multiple records summarizing the overlapping periods. So, the trick is to create a new id variable that is different for every ID–nf combination (remember, nf is the variable we previously created that records the number of prior failures). Then all the "new" subjects can have their clocks start at time 0:

```
. egen newid = group(id nf)
. sort newid t
. by newid: replace t = t - t0[1](808 real changes made)
. by newid: generate newt0 = t0 - t0[1]
. stset t, failure(d) id(newid) time0(newt0)
Survival-time data settings
           ID variable: newid
         Failure event: d!=0 & d<.
Observed time interval: (newt0, t]
     Exit on or before: failure
      1,734 total observations
          0 exclusions
      1,734 observations remaining, representing
      1,734 subjects
```

```
808 failures in single-failure-per-subject data
435,444 total analysis time at risk and under observation
                                      At risk from t = 0Earliest observed entry t = 0Last observed exit t = 797
```
stset no longer thinks that we have multiple-failure data. Whereas with id, subjects had multiple failures, newid gives a unique identity to each ID–nf combination. Each "new" subject has at most one failure.

```
. stsum, by(nf)
        Failure d: d
  Analysis time _t: t
       ID variable: newid
                            Incidence Number of \longleftarrow Survival time
      nf Time at risk rate subjects 25% 50% 75%
        0 263,746 .0020057 926 196 399 604
        1 121,890 .0018131 529 194 384 580
        2 38,807 .0014946 221 210 444 562
        3 \hspace{1.5mm} | \hspace{1.5mm} 11,001 \hspace{1.5mm} 0 \hspace{1.5mm} 58 \hspace{1.5mm} 1. \hspace{1.5mm} 0.1 \hspace{1.5mm} 1. \hspace{1.5mm} 0.1 \hspace{1.5mm} 0.1 \hspace{1.5mm} 0.1 \hspace{1.5mm} 0.1 \hspace{1.5mm} 0.1 \hspace{1.5mm} 0.1 \hspace{1.5mm} 0.1 \hspace{1.5mm} 0.1 \hspace{1.5mm} 0.1 \hspace{1.5mm} 0.1 \hspaceTotal 435,444 .0018556 1734 201 404 602
```
Compare this table with the one we previously obtained. The incidence rates are the same, but the survival times differ because now we measure the times from one failure to the next. Previously, we measured the time from a fixed point. The time between events in these data appears to be independent of event number.

### □ Technical note

The method shown for converting multiple-failure data to replicated-process single-event failure data is completely general. The generic outline of the conversion process is

```
. stgen nf = nfailures()
```
- . egen newid = group(*id* nf)
- . sort newid *t*
- . by newid: replace  $t = t t0[1]$
- . by newid: generate  $newt0 = t0 t0[1]$
- . stset *t*, failure(*d*) id(newid) t0(*newt0*)

where *id*, *t*, *t0*, and *d* are the names of your key survival-time variables.

Once you have done this to your data, you need exercise only one caution. If, in fitting models with stcox, streg, etc., you wish to obtain robust estimates of variance, you should include the vce(cluster *id*) option.

When you specify the vce(robust) option, stcox, streg, etc., assume that you mean vce(cluster *stset id variable*), which, here, will be vce(cluster newid). The data, however, are really more clustered than that. Two "subjects" with different newid values may, in fact, be the same real subject. vce(cluster *id*) is what is appropriate.

◻

#### <span id="page-5-2"></span>**Video example**

<span id="page-5-0"></span>[How to describe and summarize survival data](https://www.youtube.com/watch?v=zw8UvYdI8y8)

## **Stored results**

stsum stores the following in r():

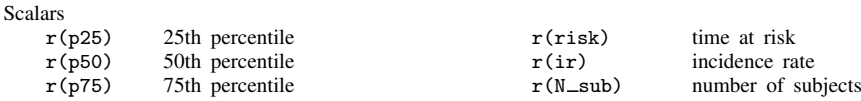

## <span id="page-5-1"></span>**Methods and formulas**

The 25th, 50th, and 75th percentiles of survival times are obtained from  $S(t)$ , the Kaplan–Meier product-limit estimate of the survivor function. The 25th percentile, for instance, is obtained as the minimum value of t such that  $S(t) \leq 0.75$ .

## <span id="page-6-0"></span>**Also see**

- [ST] [stci](https://www.stata.com/manuals/ststci.pdf#ststci) Confidence intervals for means and percentiles of survival time
- [ST] [stdescribe](https://www.stata.com/manuals/ststdescribe.pdf#ststdescribe) Describe survival-time data
- [ST] [stgen](https://www.stata.com/manuals/ststgen.pdf#ststgen) Generate variables reflecting entire histories
- [ST] [stir](https://www.stata.com/manuals/ststir.pdf#ststir) Report incidence-rate comparison
- [ST] [stptime](https://www.stata.com/manuals/ststptime.pdf#ststptime) Calculate person-time, incidence rates, and SMR
- [ST] [sts](https://www.stata.com/manuals/ststs.pdf#ststs) Generate, graph, list, and test the survivor and related functions
- [ST] [stset](https://www.stata.com/manuals/ststset.pdf#ststset) Declare data to be survival-time data
- [ST] [stvary](https://www.stata.com/manuals/ststvary.pdf#ststvary) Report variables that vary over time

Stata, Stata Press, and Mata are registered trademarks of StataCorp LLC. Stata and Stata Press are registered trademarks with the World Intellectual Property Organization of the United Nations. StataNow and NetCourseNow are trademarks of StataCorp LLC. Other brand and product names are registered trademarks or trademarks of their respective companies. Copyright  $\overline{c}$  1985–2023 StataCorp LLC, College Station, TX, USA. All rights reserved.

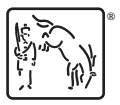

For suggested citations, see the FAQ on [citing Stata documentation](https://www.stata.com/support/faqs/resources/citing-software-documentation-faqs/).